### **WHB-11B** GPS

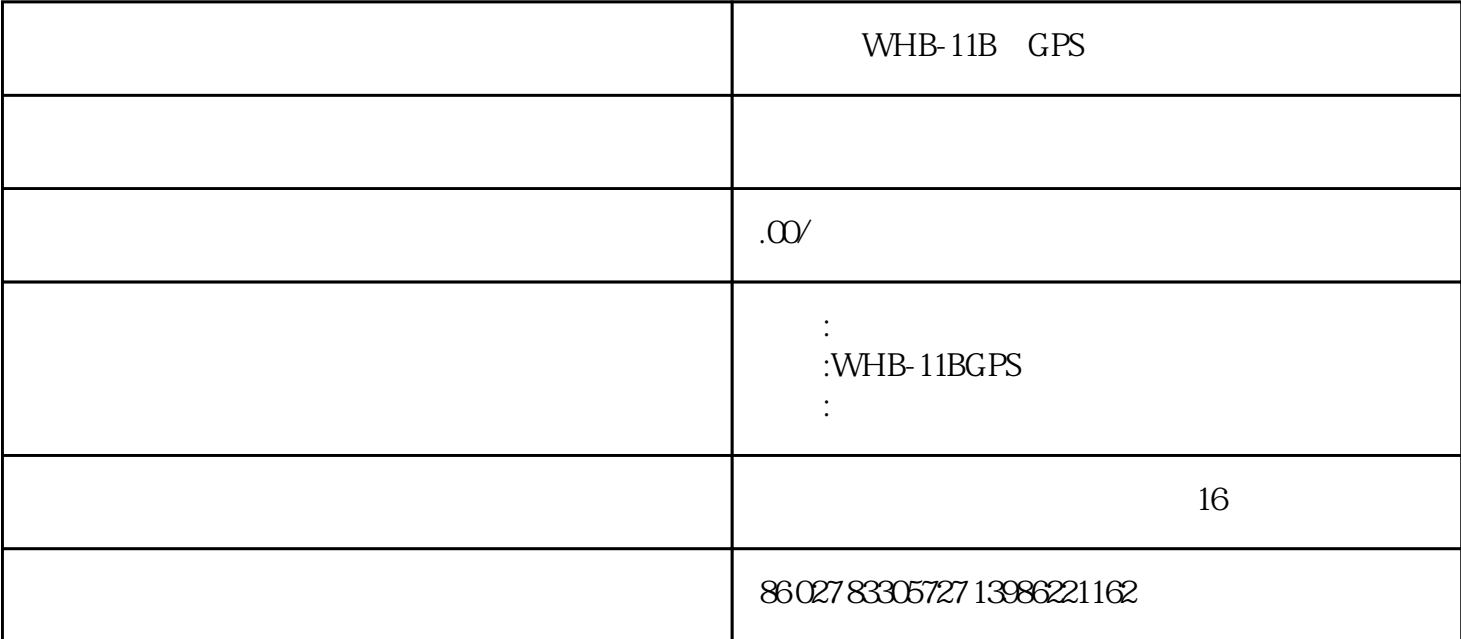

WHB-11BGPS  $GPS$ 

> $\frac{1000 \text{ M}}{100 \text{ h}}$ 173x113x56 mm

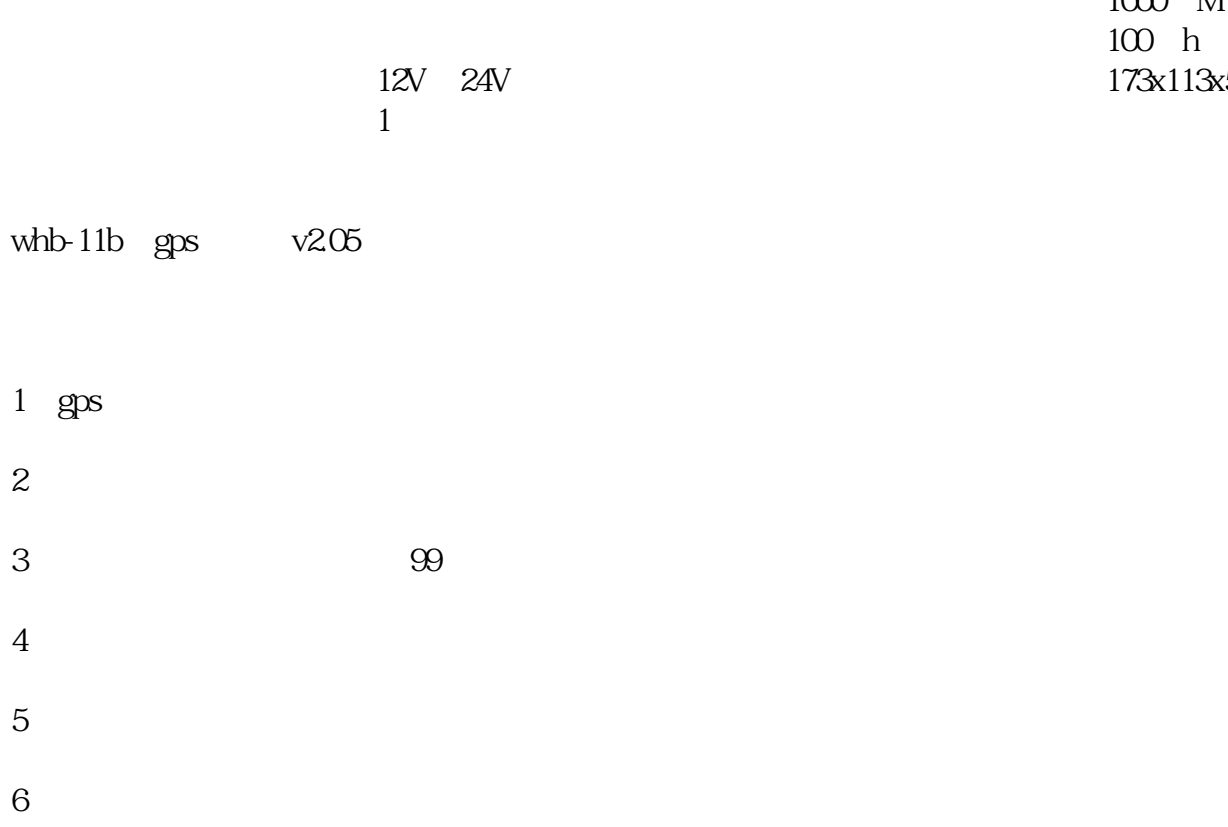

 $7\,$ 

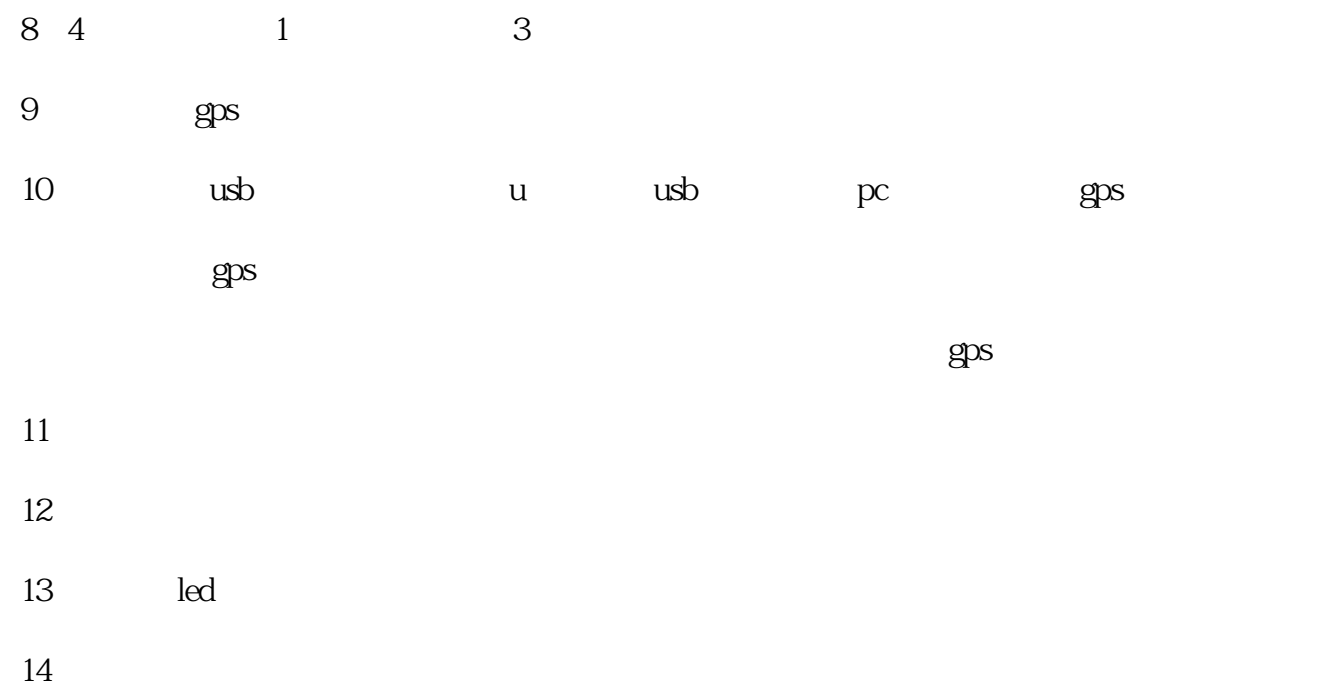

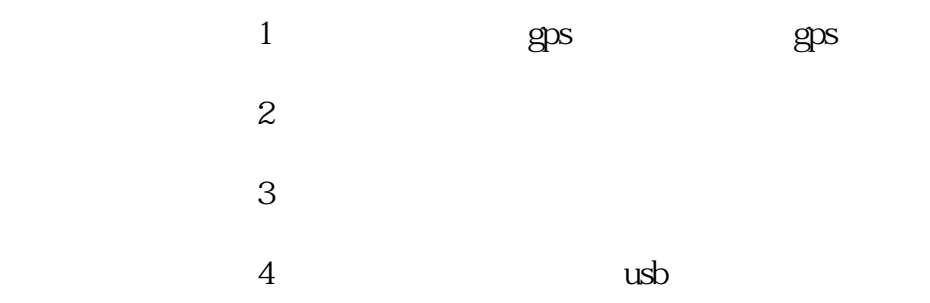

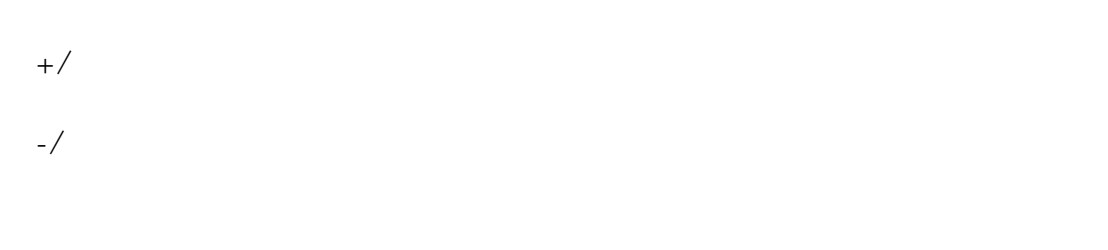

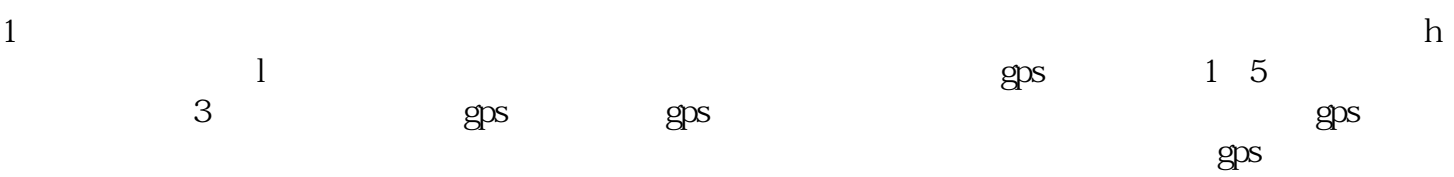

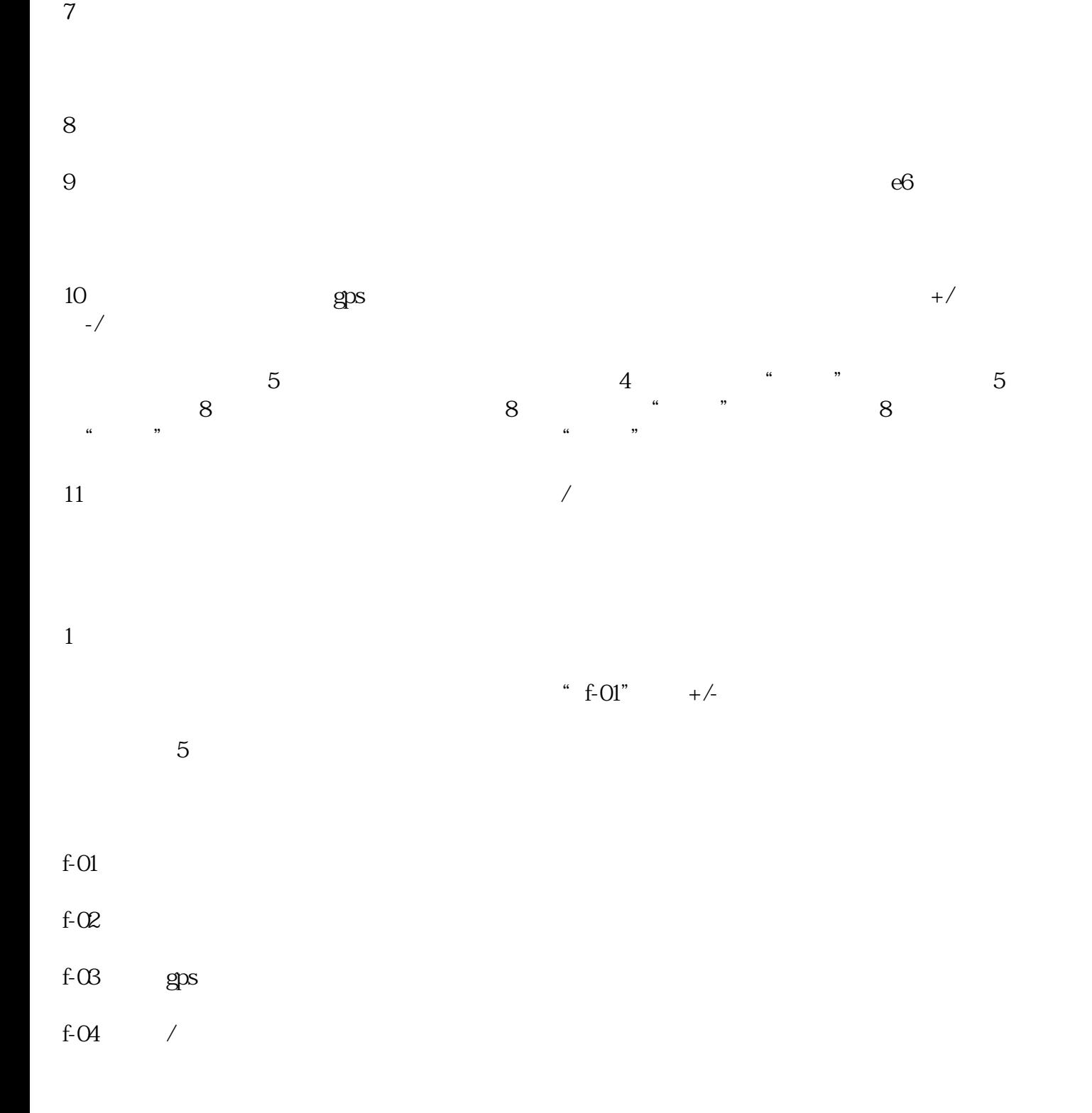

 $3$ 

 $4$ 

 $5\,$ 

6.手动报站:若报站器无gps模块(无gps型),按下起步键或到站键,播放起步或到站语音,数码屏显

 $q$ ps

 $2\,$ 

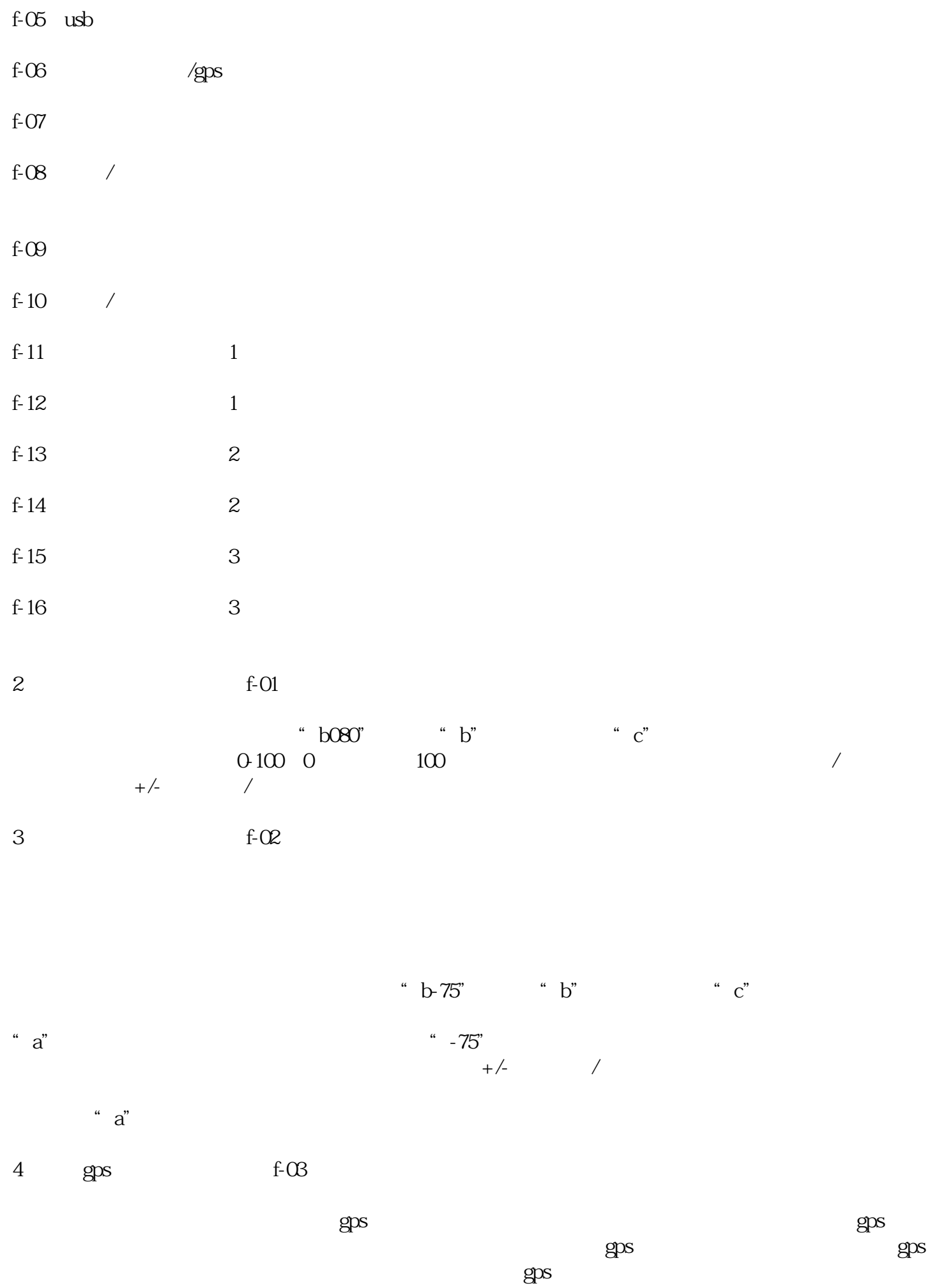

 $\epsilon$  and  $\epsilon$  and  $\epsilon$ 

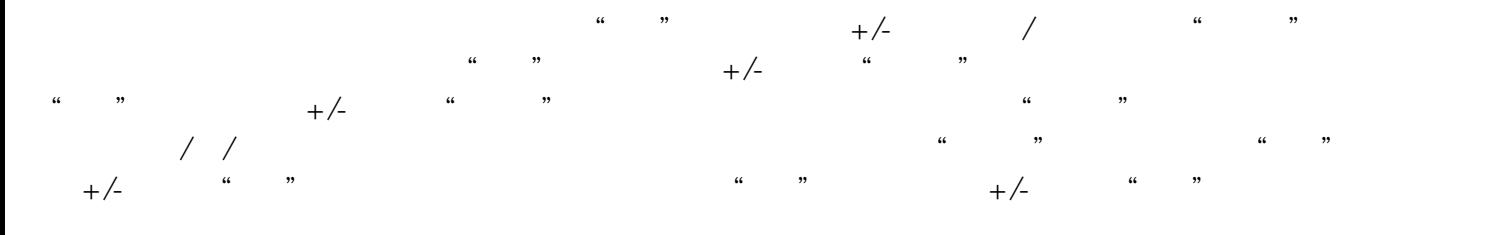

#### 6.usb设备模式设置(功能代码:f-05)

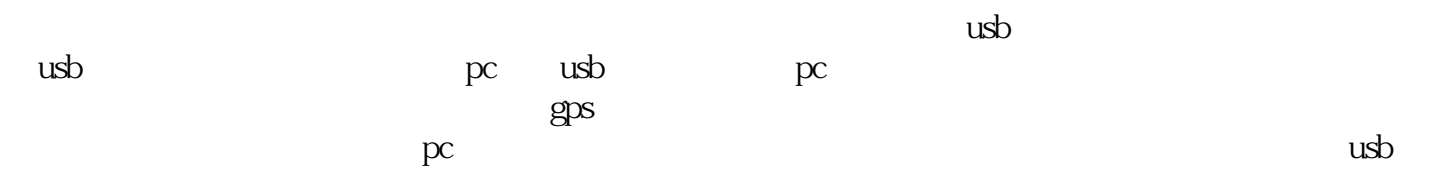

#### 7 /gps f-06

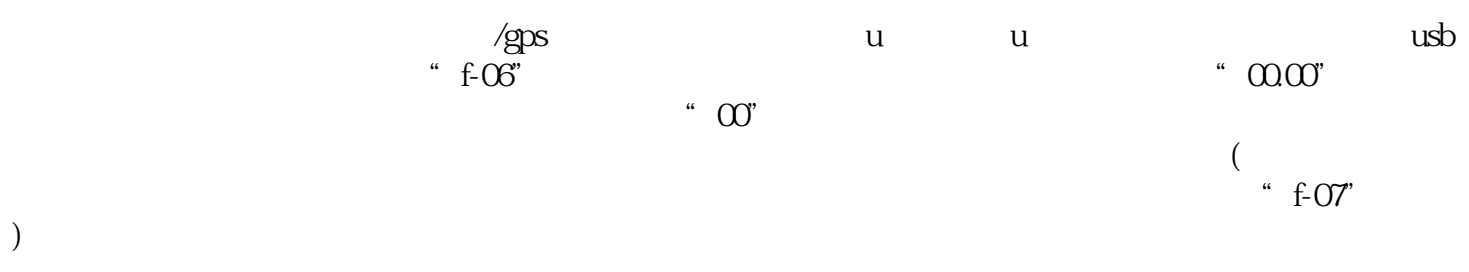

# $8 \t\t f-07$

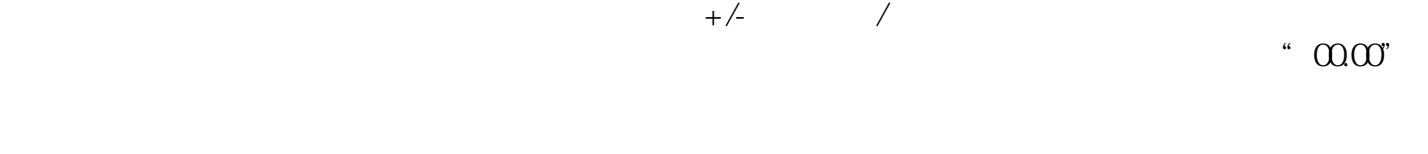

## $\degree$  00", and  $\degree$

9  $/$  f-08  $\cdots$  1",  $\cdots$  4",  $\cdots$ " 1" "1" u

 $u$  $\ldots$  00.000",  $\ldots$ 

 $\ldots$   $\infty$ 

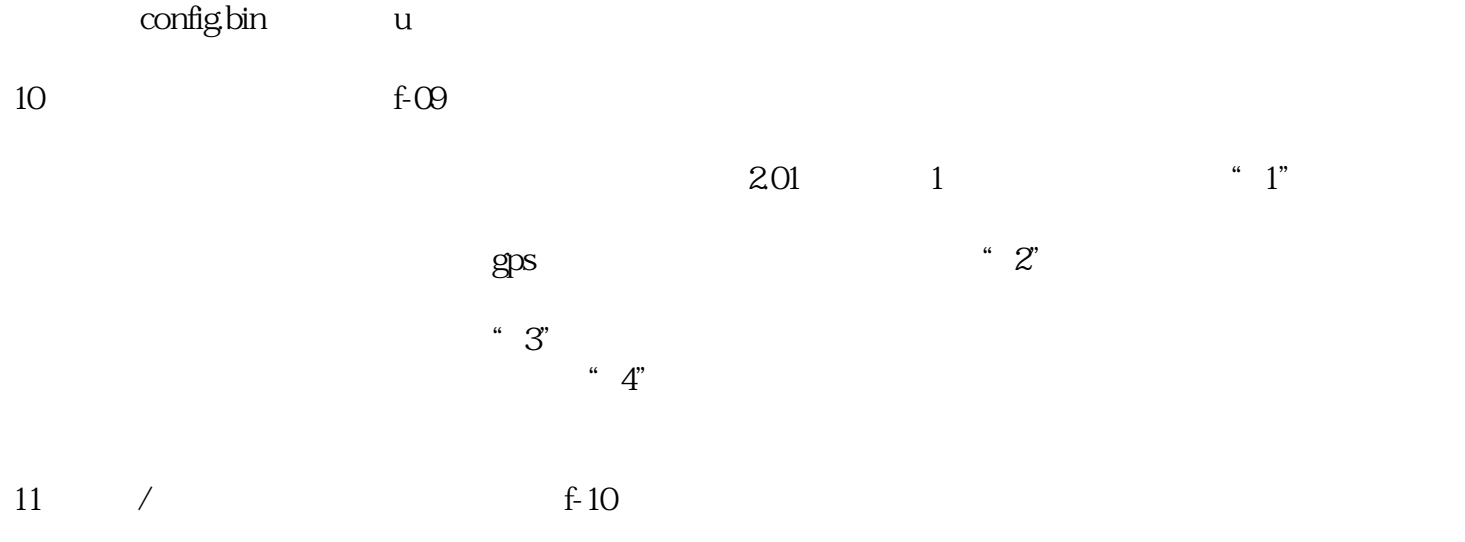

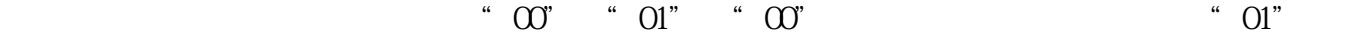

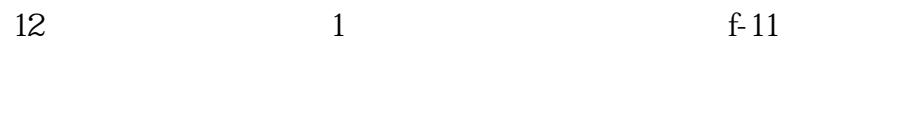

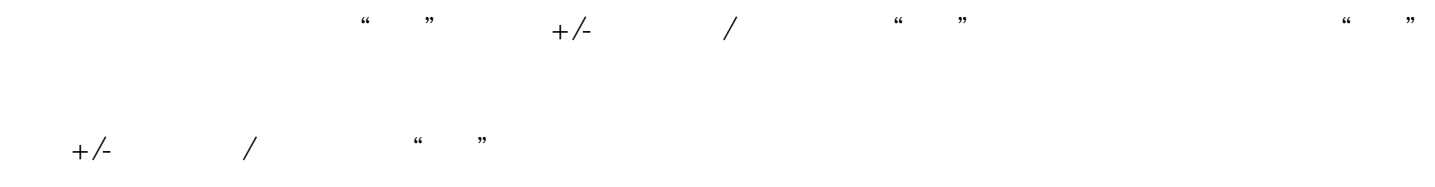

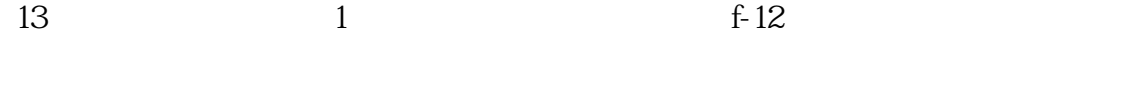

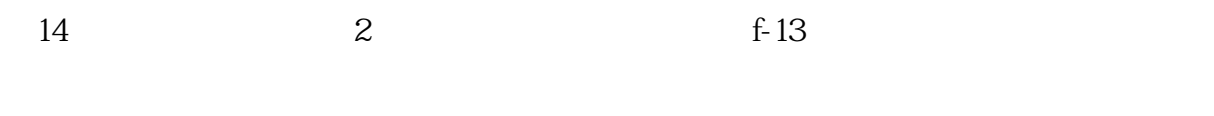

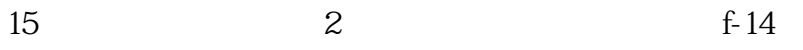

16.外音播放启用时段3起始时间设置(功能代码:f-15)

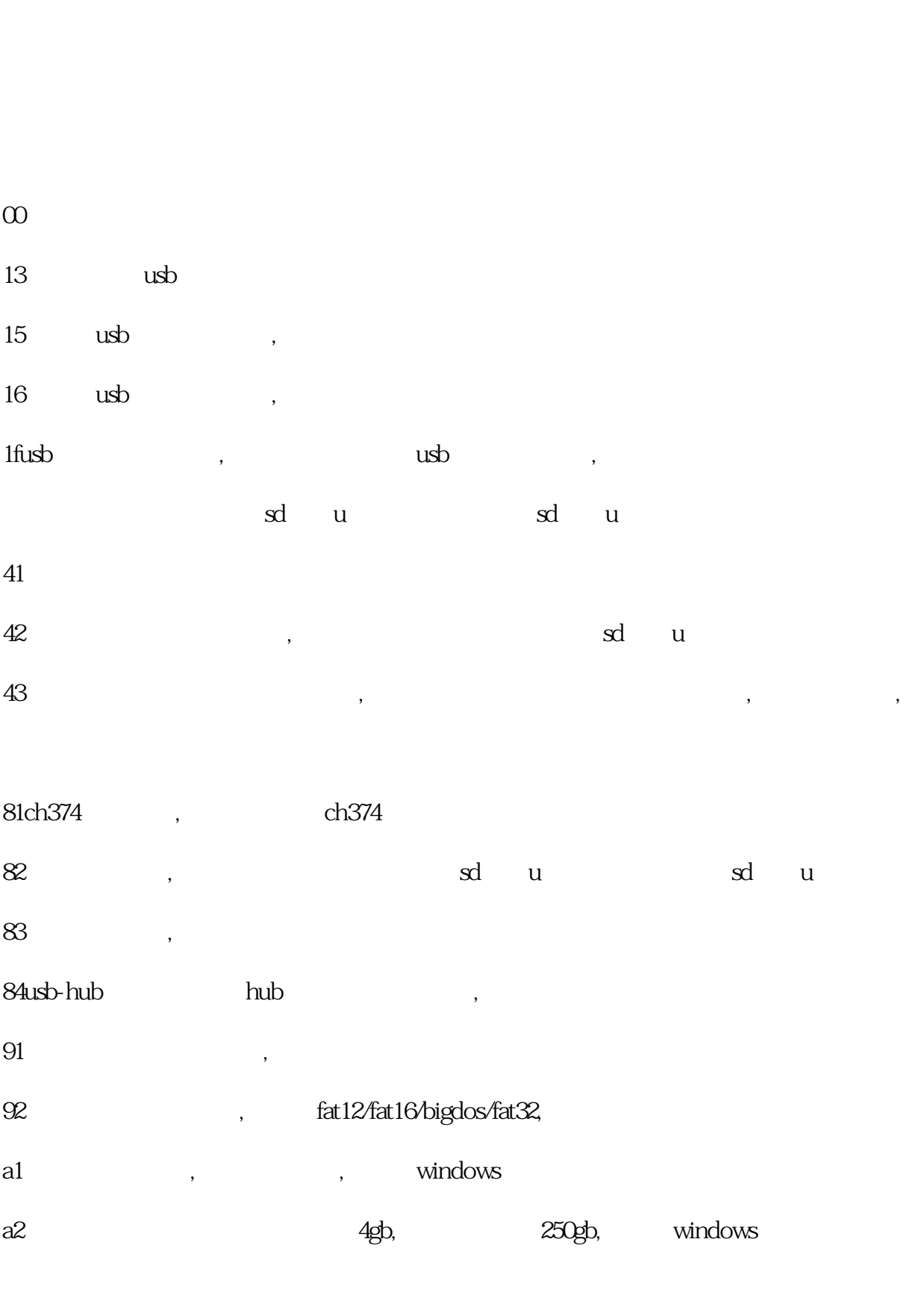

a3 a3 4gb, 250gb, windows

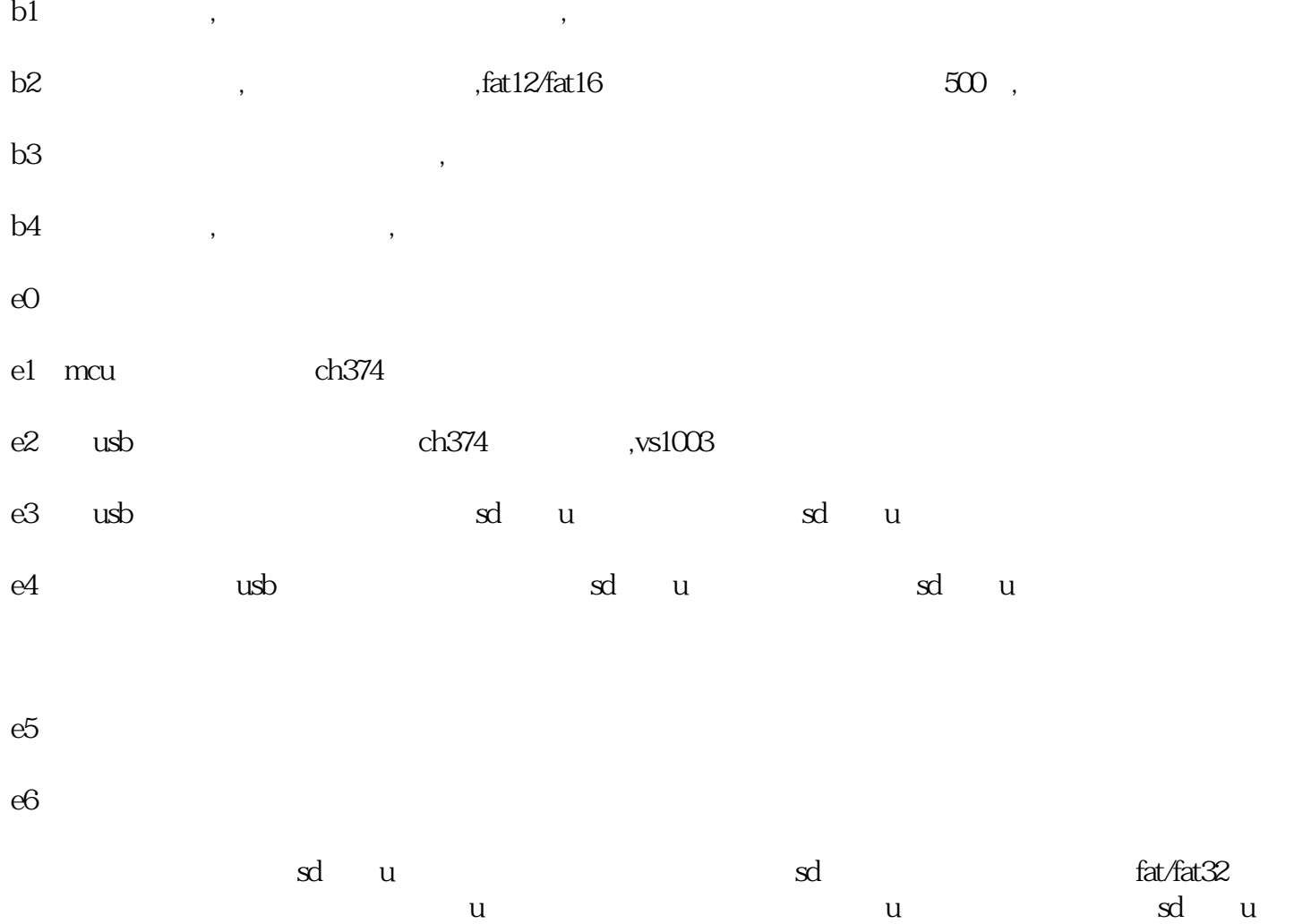

 $ad$  and  $ad$